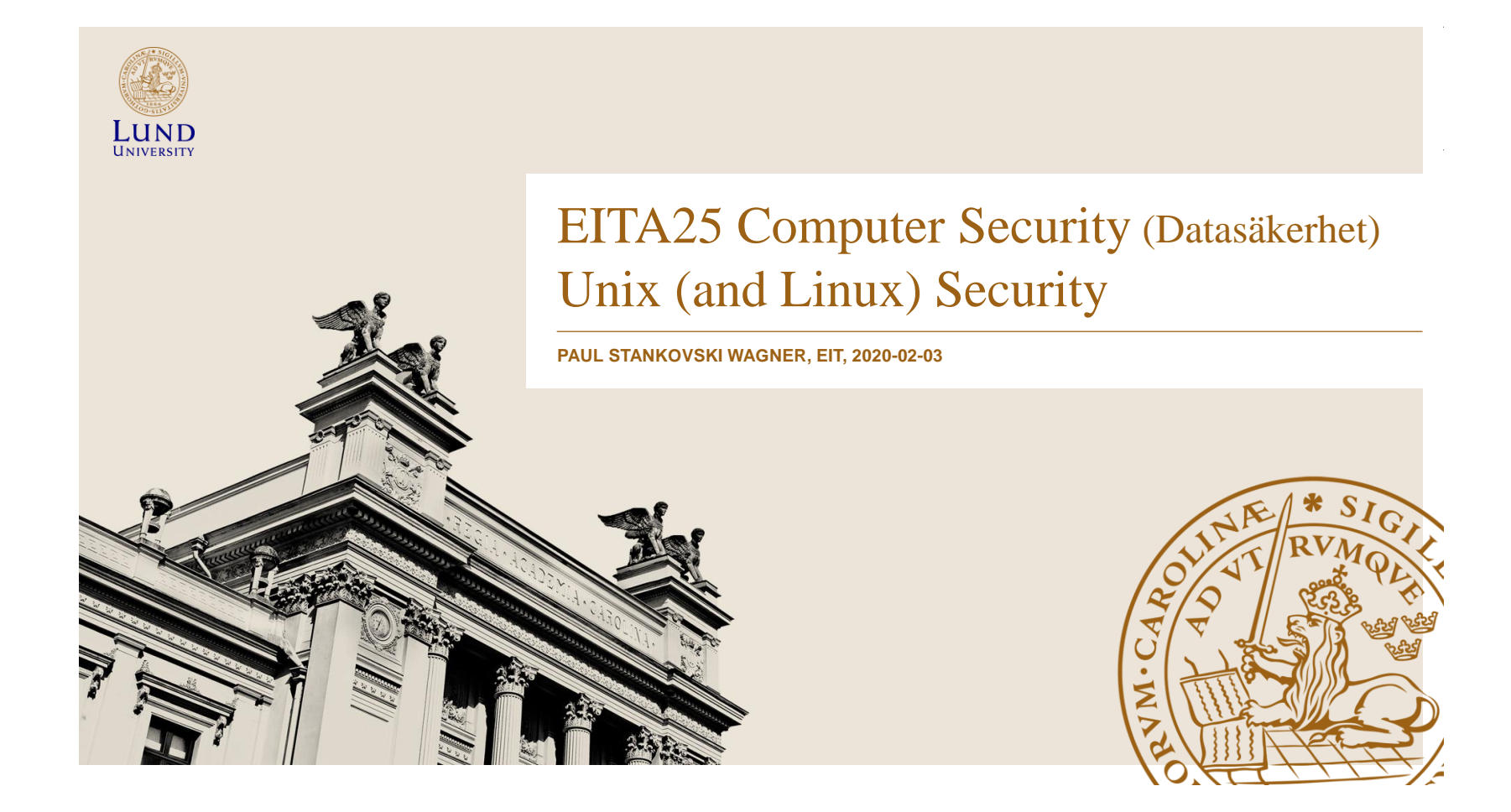

### Unix (and Linux) Security

- Identification and Authentication
- Access Control
- Other security related things:
	- Devices, mounting file systems
	- Search path
	- TCP wrappers
	- Race conditions
- NOTE: filenames may differ between OS/distributions

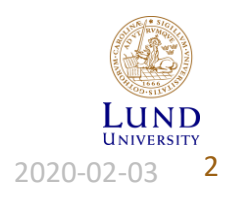

Paul Stankovski Wagner **2020-02-03** EITA25 Computer Security **2020-02-03** 2020-02-03

### Users

- Principals (users) have unique UIDs (user IDs)
	- System cares about ID, not name
	- Several users can have different names but same ID. Then they are treated as the same.
- Superuser (root) has  $UID = 0$ 
	- There is only one superuser
- Stored in /etc/passwd
- Processes are subjects

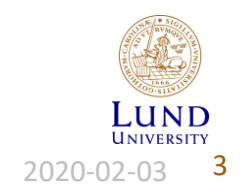

Paul Stankovski Wagner **Bullet Computer Security EITA25 Computer Security 1988** 2020-02-03 **3** 

### UIDs for Processes

- Real user ID The ID of the logged in principal
	- Can only be changed by root (effective user  $ID = 0$ )  $\rightarrow$  this is how login works
- Effective user ID The ID used for access control
	- Can be changed by root (effective user  $ID = 0$ ) to anything
		- $\rightarrow$  Used by processes with effective user ID = 0 when they temporarily access files as a less privileged user
	- Can be changed by anyone (any effective user ID) to real user ID
		- $\rightarrow$  This process has to be able to get back to effective user ID = 0
- Same rules apply to group ID

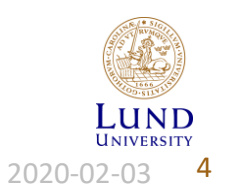

Paul Stankovski Wagner **EITA25 Computer Security** 2020-02-02-02-02-02-03

# **Groups**

- Can not associate multiple user IDs with one file
	- We have to put users in groups if we want several users to have access to the file
- Every user belongs to a primary group.
- Older Unix: Can only be in one group at a time
- Newer Unix and Linux: Can be in several groups at the same time
	- New files are associated with current group ID of user
	- Process group ID is the current group ID of user running the process
- Change group (newgrp)
- Primary group given in /etc/passwd
- Secondary groups in /etc/group
	- A group can not belong to a group

```
users:~:100:Students:x:1000:alice,bob
```
Paul Stankovski Wagner **EITA25 Computer Security** 2020-02

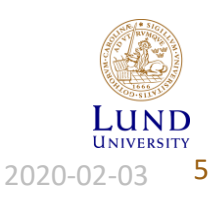

### Authentication

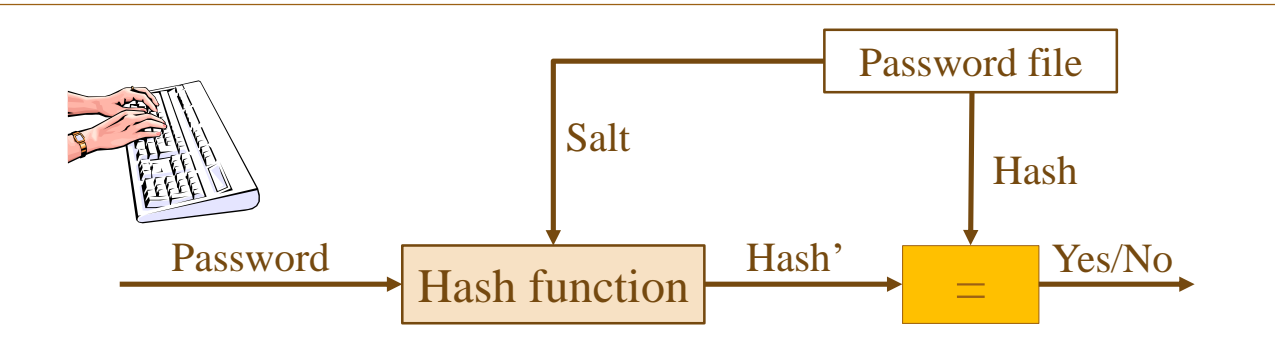

- Salt is always used
- Hash function and salt will depend on OS
- We look at three variants

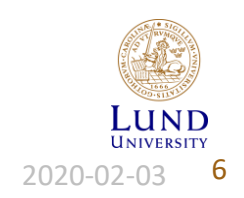

Paul Stankovski Wagner **EITA25 Computer Security** 1978 2020-02-03 **6** 

### Traditional crypt (Password Hashing)

- Design dates back to 1976
- Based on DES
- Password up to 8 characters, salt 12 bits
	- Take least significant 7 bits  $\rightarrow$  56 bit key
	- Encrypt zero string 25 times with DES
	- $-$  If bit  $i = 1$  in salt, swap bits *i* and  $i + 24$  in E-box output
	- Output  $12 + 64 = 76$  bits. Encode to 13 characters.
- Problems: Short passwords, short salts, constant cost (and fast function)

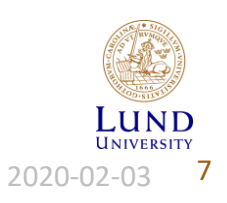

Paul Stankovski Wagner **EITA25 Computer Security** 2020-02-02-02

### Other Alternatives – MD5 crypt

- MD5 crypt
	- Developed for FreeBSD to avoid export restrictions and allow longer passwords (up to  $2^{64}$  bits)
	- Algorithm uses 1000 iterations  $\rightarrow$  slow
	- Salt 12-48 bits
	- Output: \$1\$ 'salt' \$ 128 bit hash output
- Problem: Constant cost

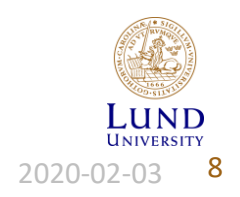

Paul Stankovski Wagner **Branch Branch Computer Security** 2020-02-03 **8** Paul Stankovski Wagner

### Other Alternatives – bcrypt

- Based on block cipher Blowfish
- Password up to 72 characters, 128-bit random salt
- Internal loop with variable cost
- Output \$2a\$cost\$salt + 192 bit hash output
- Default in OpenBSD
- All problems solved

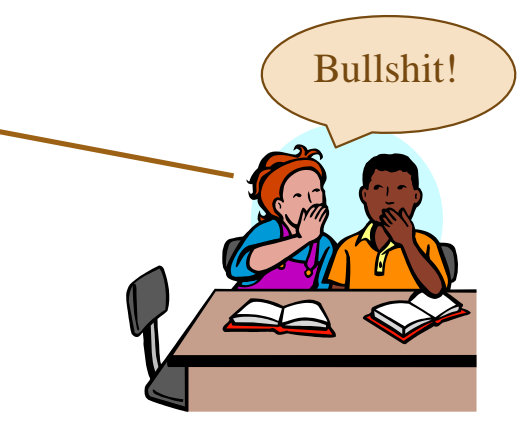

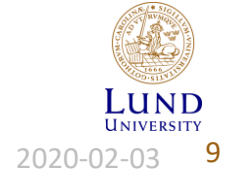

Paul Stankovski Wagner **EITA25 Computer Security** 1978 2020-02-03 **9** 

## Comparison

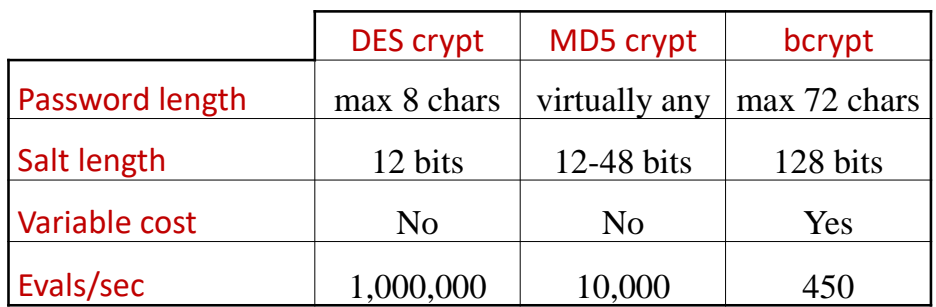

• Evals/sec based on 3.2 GHz processor, approximate values given

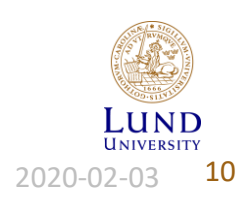

Paul Stankovski Wagner **10**<br>
EITA25 Computer Security **10**<br>
2020-02-03 **10** 

### Final words on our password discussion

- "All problems solved" is kind of bullshit
- Some devices can be really fast at a low cost
	- With enough money they are really really really fast
	- Several instances can be implemented in parallel
- Can no longer compare
	- CPU "needed" when verifying password
	- GPU, FPGA, ASIC used by attackers
- Make this more fair by making hashing more difficult (costly) for GPUs, FPGAs and ASICs
- **Example**: scrypt requires *memory* as well as CPU cycles

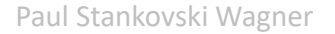

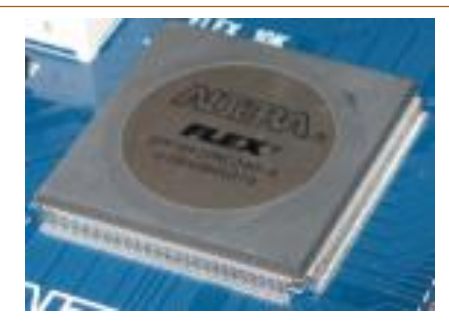

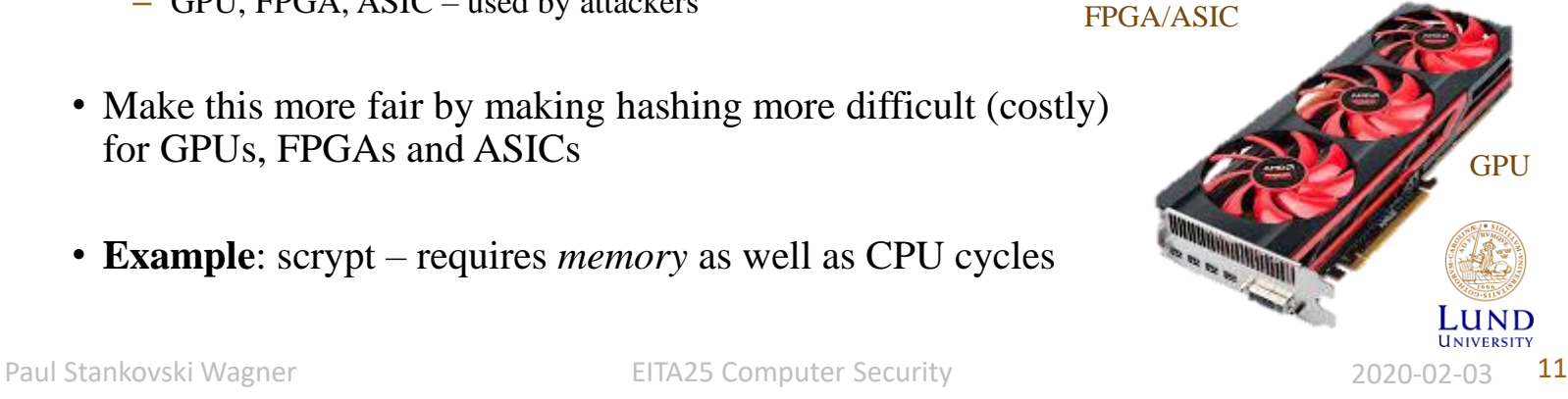

### The File /etc/passwd

• Store user (principal) information

Format:

username:password:UID:GID:ID string:home directory:login shell

- File is world readable
- Example:

**alice:x:1004:100:Alice:/home/alice:/bin/bash bob:x:1005:100:Bob:/home/bob:/bin/bash**

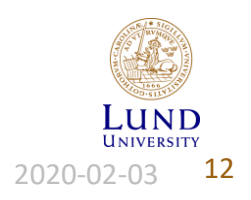

Paul Stankovski Wagner **12** EITA25 Computer Security **12** 2020-02-03 **12** 

### The File /etc/shadow

- Save passwords in a non-world readable file
	- Username
	- (Hashed) password
	- Date of last change (days since Jan 1, 1970)
	- Minimum days between password changes (0 means anytime)
	- Maximum days of validity
	- Days in advance to warn user about change
	- Days account is active after password expired
	- Date of account disabling (days since Jan 1, 1970)
	- Last entry is reserved

**alice:9SuDfhDz3112U:13920:30:180:7:2:14609: bob:IBDXWbkBirMfU:13920:0:99999:7:::**

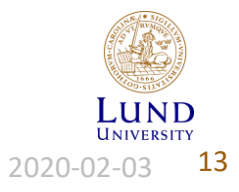

Paul Stankovski Wagner **EITA25 Computer Security** 13 and Stankovski Wagner 13 and Stankovski Wagner 13 and Stankov

### Access Control

- Discretionary access control owner of file can change permissions
- Three categories: User (owner), Group, Other (world)
- Three access rights: Read, Write, Execute

```
alice@home:>ls –l
totalt 8
drwxr-xr-x 2 alice Students 48 2020-02-03 06:18 directory
-rw-rw-r-- 1 alice Students 22 2020-02-03 06:19 file1
-rw-r--r-- 1 alice Students 9 2020-02-03 06:19 file2
```
Other info from ls -l Link counter, owner, group, size, date of last change, name

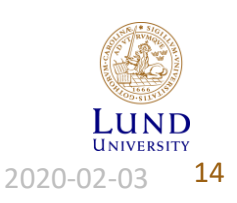

Paul Stankovski Wagner **14** EITA25 Computer Security **14** 2020-02-03 **14** 

### Order of Checking

- 1. Owner
- 2. Group
- 3. Other

#### Consequence:

if owner  $=$  r and other  $=$  rw then owner has no write permission

```
alice@home:>ls –l
totalt 0
-r--rw-rw- 1 alice Students 0 2020-02-03 06:20 file
alice@home:>echo hello > file
bash: file: Åtkomst nekas
```

```
bob@home:>ls –l
totalt 0
-r--rw-rw- 1 alice Students 0 2020-02-03 06:20 file
bob@home:>echo hello > file
bob@home:>_
```
Paul Stankovski Wagner **EITA25 Computer Security** 1988 2020-02-03 **15** 

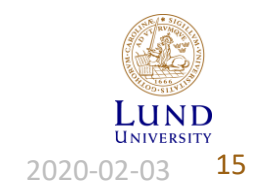

### Permissions For Directories

- Read  $=$  list the directory
- Write = Delete, rename and insert files in directory
- Execute = access directory and access files in directory

```
alice@home:>ls –la
totalt 0
dr-xr-xr-x 2 alice Students 72 2020-02-03 06:21 .
drwxr-xr-x 8 alice Students 384 2020-02-03 06:21 ..
-rw-rw-rw- 1 alice Students 0 2020-02-03 06:21 file
alice@home:>rm file
rm: kan inte ta bort "file": Åtkomst nekas
```

```
alice@home:>ls –la
totalt 0
drwxr-xr-x 2 alice Students 72 2020-02-03 06:21 .
drwxr-xr-x 8 alice Students 384 2020-02-03 06:21 ..
-rw-r--r-- 1 root root 0 2020-02-03 06:21 file
alice@home:>rm –f file
alice@home:>_
```
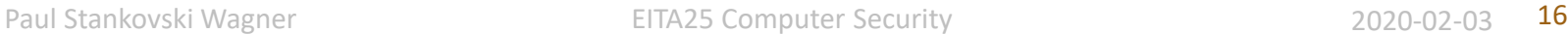

### Change Permissions – chmod

- Used to change permissions on files
- Mnemonics can be used: user, group, other, all, read write execute.
- Examples:

**chmod u+rw file chmod u=r file chmod a+rwx file chmod u-w,g+r,o+r file chmod a-rwx,u+r file1 file2**

Paul Stankovski Wagner **EITA25 Computer Security** 17 and Stankovski Wagner 17

### Change Permissions – chmod

- Alternatively, numbers can be used.
- See each group of permissions as one number.
	- $-$  Read  $=$  4
	- Write  $= 2$  Sum gives permission
	- $-$  Execute  $= 1$
- Example:

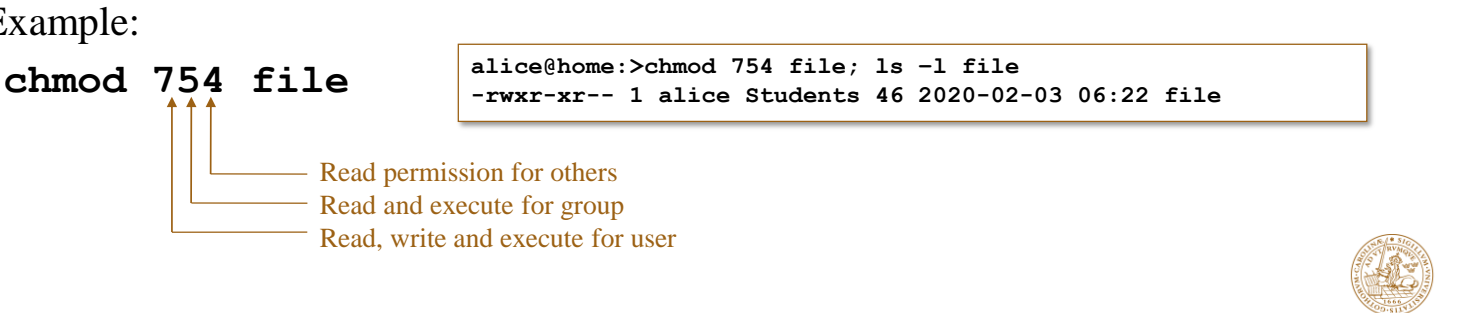

Paul Stankovski Wagner **18** EITA25 Computer Security **18** 2020-02-03 **18** 

### Controlled Invocation

- Some actions require elevated permission
	- Example: Changing password requires root privileges
- Solved by an additional flag
- Allows caller to run program as owner
	- Effective ID of process is ID of program owner (usually root)
	- Users can get general root privileges without root password
- A disadvantage is that this right cannot be given to specified users
	- given to all or group

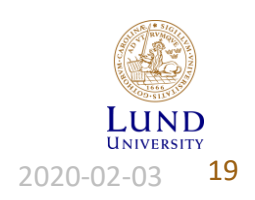

Paul Stankovski Wagner **19**<br>
EITA25 Computer Security **19**<br>
2020-02-03 **19** 

### Setuid and Setgid (programs)

- Effective ID of process is ID of program owner (usually root)
	- Here is the situation when RUID  $\neq$  EUID (real user ID vs. effective user ID)
- Used to temporarily *change* access rights
- *x* is replaced by *s*

```
alice@home:>ls –l
totalt 16
-rwxr-sr-x 1 root root 6378 2020-01-12 15:16 prog_setgid
-rwsr-xr-x 1 root root 6378 2020-01-12 14:58 prog_setuid
alice@home:>./prog_setgid &
[1] 12189
alice@home:>./prog_setuid &
[2] 12190
alice@home:>ps –C prog_setgid,prog_setuid –o pid,ruser,euser,rgroup,egroup,args
 PID RUSER EUSER RGROUP EGROUP COMMAND
12189 alice alice Students root ./prog_setgid
12190 alice root Students Students ./prog_setuid
```
Paul Stankovski Wagner **2008** EITA25 Computer Security **1988** 2020-02-03 **20** 

### Setuid and Setgid (directories)

- Setuid on directory usually ignored
- Setgid on directory causes new files to get the same group as directory

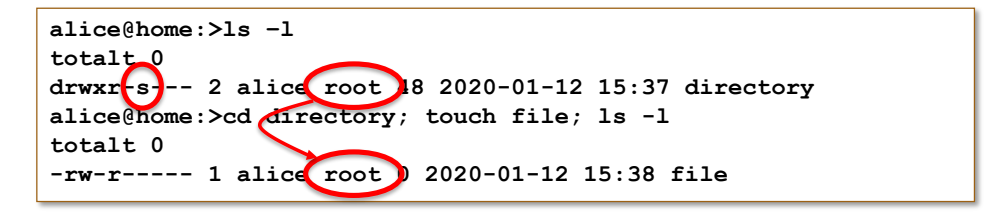

Without setgid, file would get the group which is current group ID for user (set by **newgrp** or defaults to primary group).

### Allows users to share files more easily

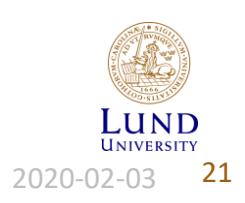

Paul Stankovski Wagner **21 EITA25 Computer Security** 2020-02-03 **21** 

### Important SUID Programs

- **/usr/bin/passwd** change password
- **/usr/bin/at** batch job submission
- **/bin/su** change UID program

**alice@home:>ls –l /usr/bin/passwd /bin/su /usr/bin/at -rwsr-xr-x 1 root root 31668 2019-04-23 08:48 /bin/su -rwsr-xr-x 1 root trusted 43940 2019-05-02 09:47 /usr/bin/at -rwsr-xr-x 1 root shadow 72836 2019-05-02 10:50 /usr/bin/passwd**

*setuid and setgid:* **chmod u+s file** or **chmod 4XXX file chmod g+s file** or **chmod 2XXX file**

Paul Stankovski Wagner **22** EITA25 Computer Security **1988** 2020-02-03 22

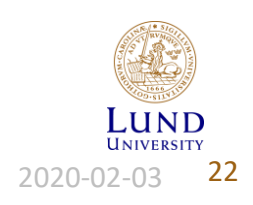

### Sticky Bit

- Historically used to keep program code in memory when exiting program
	- still the case in e.g., NetBSD
- Now used to only let owner delete file
	- directory owner and superuser can also delete it

```
bob@home:>ls –la
totalt 0
drwxrwxr-t 2 alice Students 72 2020-02-03 06:52 .
drwxr-x--- 3 alice Students 80 2020-02-03 06:50 ..
-rw-rw-r-- 1 alice Students 0 2020-02-03 06:52 file
bob@home:>rm file
rm: kan inte ta bort "file": Operationen inte tillåten
bob@home:>ls –la
totalt 0
drwxrwxr-x 2 alice Students 72 2020-02-03 06:52 .
drwxr-x--- 3 alice Students 80 2020-02-03 06:50 ..
-rw-rw-r-- 1 alice Students 0 2020-02-03 06:52 file
bob@home:>rm file
bob@home:>_
```
Paul Stankovski Wagner Processie Christopher EITA25 Computer Security 2020-02-03 23 • Typical example: the directory /tmp has sticky bit set

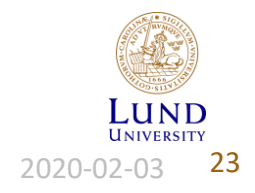

### Change Owner and Group (chown and chgrp)

- **chown** is used to change the owner of a file (or directory)
- **chgrp** is used to change the group of a file (or directory)
	- **chown** can set group also
- Possible problem: A user creates a suid program and owner gets changed to root
- Common solution:
	- Only root can change owner and setuid and setgid bits are removed when owner is changed
	- Anyone can change group to a group they are member of, but setuid and setgid bits are removed when group is changed
- Other solutions possible
	- Let only root use **chown**, but preserve setuid and setgid bits
	- Let any user change owner on his/her own files, but remove setuid and setgid bits

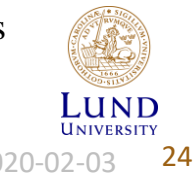

Paul Stankovski Wagner **24 EITA25 Computer Security** 2020-02-03 **24 2020-02-03** 

### Unix Security on the Man-Machine Scale

- Lack of "flexibility" puts it more to the machine end of the scale
- Limited to read, write and execute
	- E.g., "shutdown computer" does not exist but may exist in more userfocused environments
	- Can still be implemented though, using the basic access rights

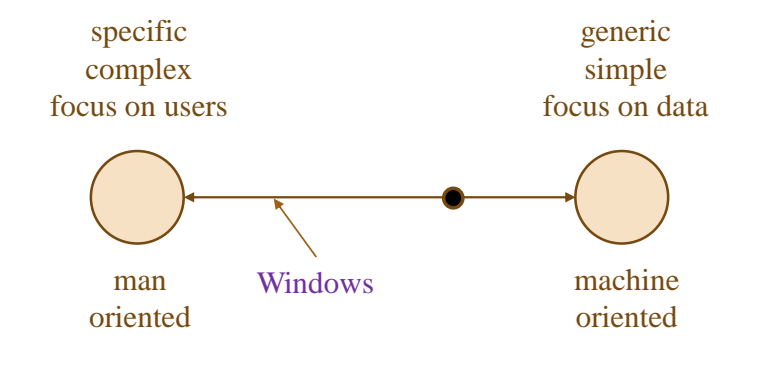

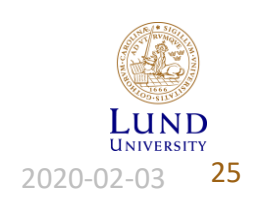

Paul Stankovski Wagner **2020-02-03** EITA25 Computer Security **2020-02-03** 25

### Example: Shutdown in Unix/Linux

- Shutdown can be done with
	- **/sbin/shutdown**
	- **/sbin/halt**
	- **/sbin/reboot**
	- **/sbin/poweroff**
- Only root can use these
- Problem: Need to allow some users to shutdown
- Solution (one of several):
	- Add group "shutdown" in **/etc/group**
	- Add users to this group **shutdown:x:1500:alice,bob**
	- Use **chown** or **chgrp** to change group of **/sbin/shutdown**
	- **chown root:shutdown /sbin/shutdown** or **chgrp shutdown /sbin/shutdown**
	- Allow group shutdown to execute and set SUID bit since only root is allowed to execute this command

**chmod u+s,g+x /sbin/shutdown**

Paul Stankovski Wagner **2020-02-03** EITA25 Computer Security **2020-02-03** 26

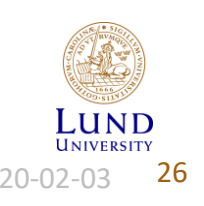

### The inode

- Stores file information
- Directory contains filename and inode number

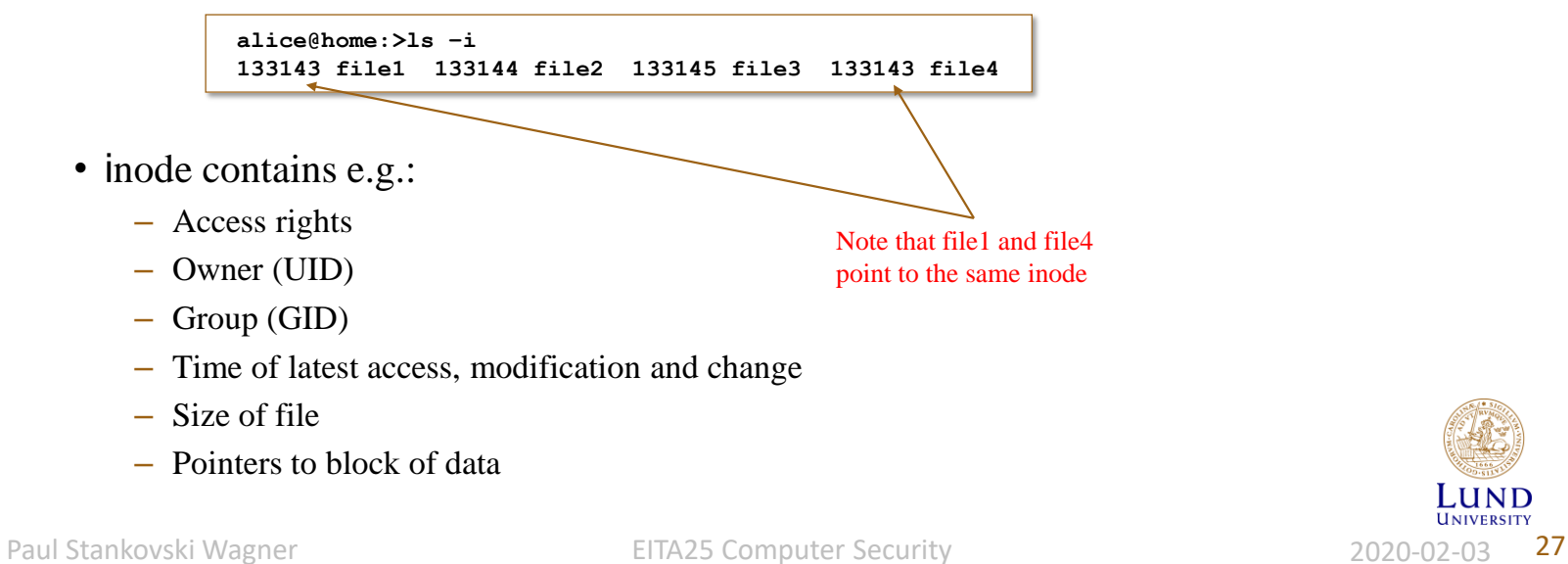

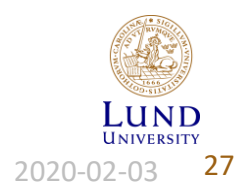

### inode Information (stat)

• Some information about an inode can be found using **stat**

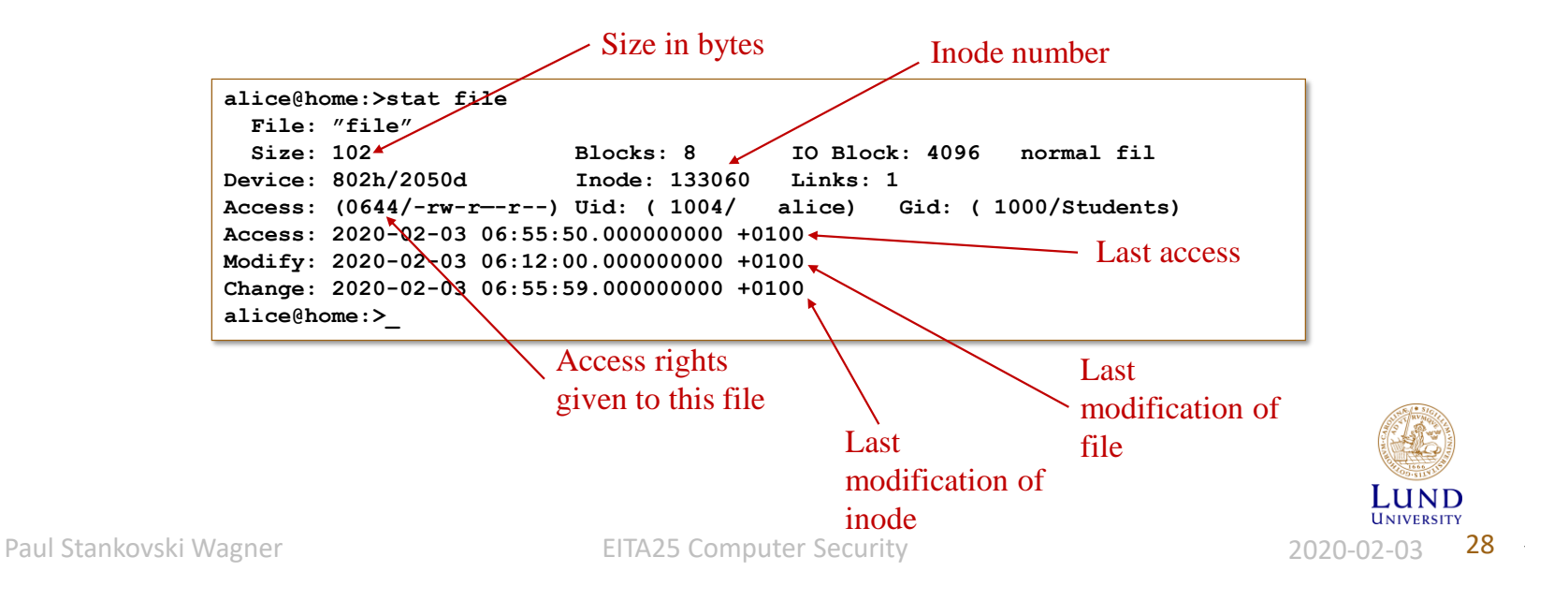

### Default Access Rights (umask)

- Control default permissions, stored in **/etc/profile**
- Override in **~/.profile** or in prompt
- **umask** tells which permissions to exclude by default
- Access = full access AND NOT(umask)
	- Full access for programs and directories: 0777
	- Full access for files: 0666

**alice@home:>umask 0027; mkdir directory; touch file; ls -l totalt 0 drwxr-x--- 2 alice Students 48 2020-02-03 06:54 directory -rw-r----- 1 alice Students 0 2020-02-03 06:54 file**

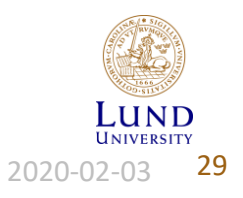

Paul Stankovski Wagner **29** EITA25 Computer Security **1988** 2020-02-03 29

### Protection of devices

- Devices are treated as files
- Example: If you can read/write physical memory all access control is overruled!
- **/dev/mem** is the physical memory
- **/dev/kmem** is the virtual memory

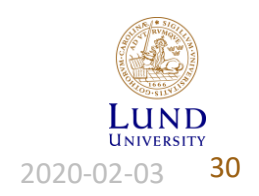

Paul Stankovski Wagner **30** EITA25 Computer Security **1988** 2020-02-03 2020-02-03

# Copy files

- Files can be copied in two ways
- **cp src dest**
	- Creates a new inode and new physical file owned by user running **cp**
- **ln target linkname**
	- Creates filename and pointer to target's inode. No new file is created.
	- When one filename is deleted the other is still there and the file is not deleted
	- **rm** subtracts the number of links in the inode by 1. If it becomes zero the corresponding data block is freed
- **ln –s target linkname**
	- Creates a symbolic link, not a real link
	- When opening symbolic link for reading or writing link is automatically dereferenced
	- If file is deleted, the symbolic link remains, pointing to nothing

Paul Stankovski Wagner **31** EITA25 Computer Security **1988** 2020-02-03 **31** 

### Race conditions

- Assume process "proc" with effective user  $ID = 0$  writes to files in **/ tmp** directory
	- Process creates, e.g., **/tmp/file** and writes temporary data to this file (Proc. opens file for writing and new file is created if it does not exist)
- What if malicious user creates **/tmp/file** as symbolic link to **/etc/passwd**?
	- The file **/etc/passwd** will be overwritten since "proc" has write access to this file
	- System is damaged
- Race condition: Who creates the file first?

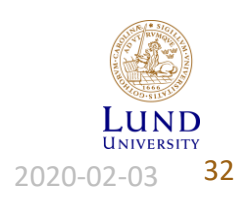

Paul Stankovski Wagner **32** EITA25 Computer Security **1988** 2020-02-03 **32** 

# Solutions To This Race Condition

- Create files with unpredictable filenames in **/tmp**
	- Still, attacker can try thousands of filenames and will succeed with probability  $> 0$
- Use **O\_EXCL** flag when opening file  $\prime$ 
	- Then open fails if file already exists
- $\triangleright$  Check if file was opened through a symbolic link
	- Can be done with **lstat()**
- All of the above should be used

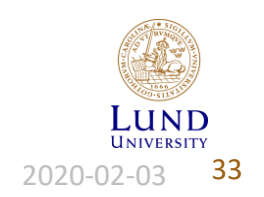

Paul Stankovski Wagner **33** EITA25 Computer Security **1988** 2020-02-03 **33** 

Function **mkstemp()** will do this

### Mounting File Systems

- Mounting a file system = making the particular file system accessible at a specific place in the Linux directory tree
- Different physical devices put under a single root "**/**"
- The mounted file system may contain unwelcome programs
- Options:
	- **nosuid** turn off SUID and SGID bits
	- **noexec** no binaries can be executed
	- **nodev** no devices can be accessed
	- **ro** read-only
- UIDs and GIDs are local identifiers that may be interpreted differently on different Unix systems
	- Use *global/universally unique* identifiers

Paul Stankovski Wagner **34** EITA25 Computer Security **1988** 2020-02-03 **34** 

### Search Path

- When executing programs, system needs to know where to look for them  $\rightarrow$ 
	- **PATH** tells system where to look

### • **PATH=.:\$HOME/bin:/usr/bin:/bin**

- Programs can be located in current directory + 3 bin directories
- Trojan horse
- Can be a bad idea to put your current directory in the search path (especially for programs executed by root)
	- At least, put **.** last
	- **PATH=\$HOME/bin:/usr/bin:/bin:.**
- Alternatively, call program by its full name

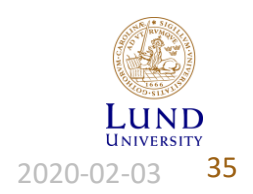

Paul Stankovski Wagner **Branch Standard EITA25 Computer Security 1988** 2020-02-03 **35** 

### TCP Wrapper

- **inetd** is a super-server deamon (starts other servers)
- Config file **inetd.conf** maps port numbers to programs
	- **ftp stream tcp nowait root /usr/sbin/in.ftpd in.ftpd**
	- **telnet stream tcp nowait root /usr/sbin/in.telnetd in.telnetd**
- Put intermediate program with access control and logging

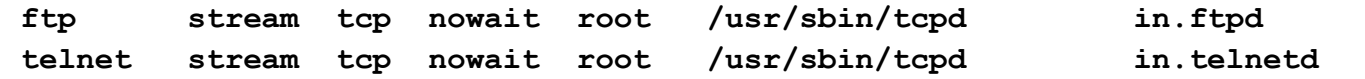

- The TCP wrapper (**tcpd**) will have process name (**in.ftpd** and **in.telnetd**) and thus know where to go after security checks are done
- **tcpd** provides generic network services:
	- Logging (through syslog)
	- Access Control
	- Host Name Verification (client host name spoofing protection)

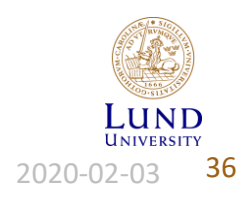

Paul Stankovski Wagner **36 EITA25 Computer Security 1988 2020-02-03 36** 

### Network Access Control

- **/etc/hosts.allow**: (deamon, client) pair that is allowed access
- **/etc/hosts.deny**: (deamon, client) pair that is denied access

Example:

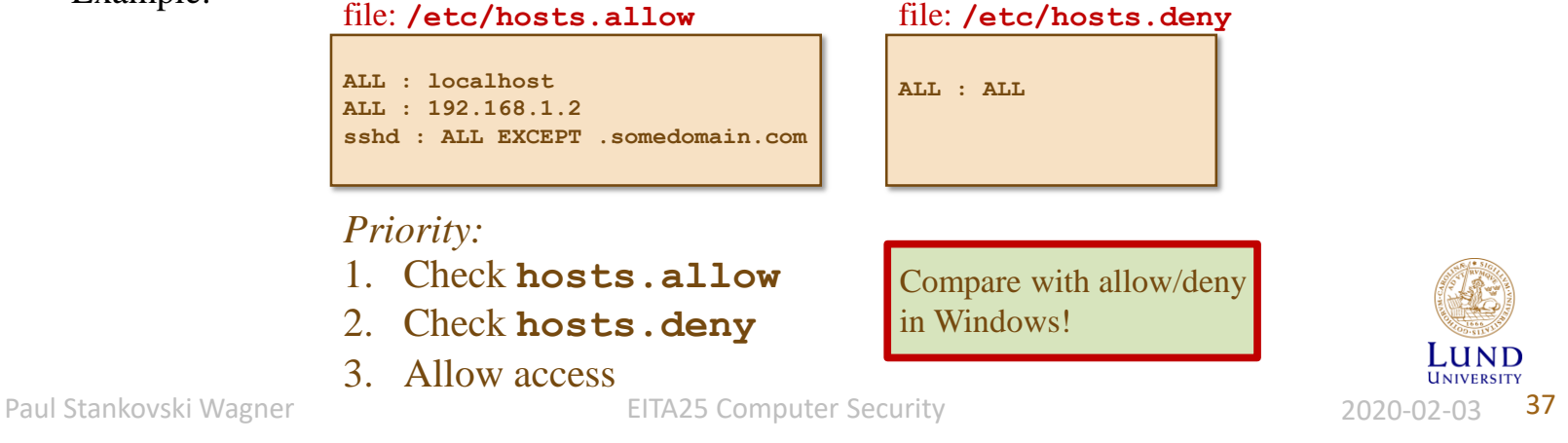

2020-02-02

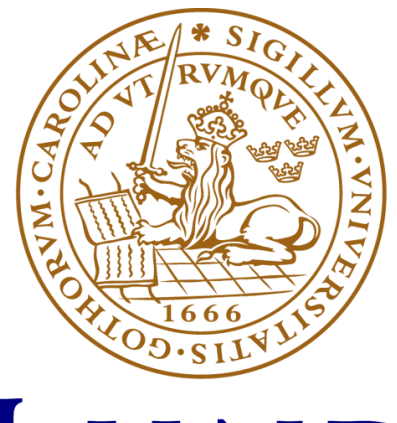

# LUND UNIVERSITY